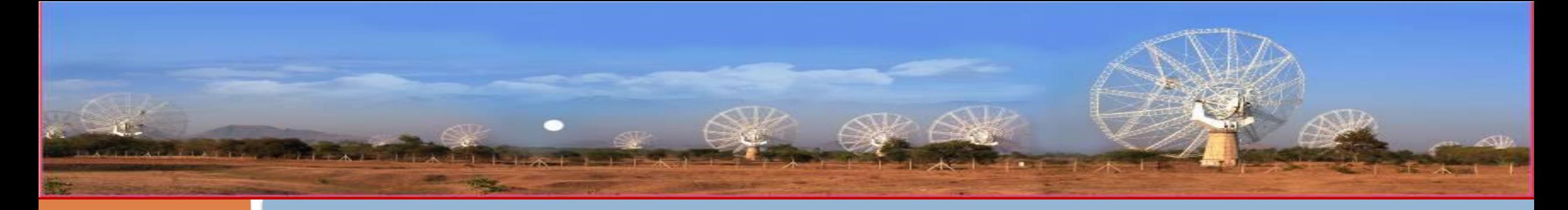

#### **System-level Simulation of an Aperture Array Beamformer**

Kaushal D. Buch<sup>1</sup>, Sreekar Sai Ranganathan<sup>2</sup>, and Bela S. Dixit<sup>1</sup>

<sup>1</sup>Giant Metrewave Radio Telescope (GMRT), NCRA-TIFR, Pune, India 2 Indian Institute of Technology Madras, India kdbuch@gmrt.ncra.tifr.res.in

MATLAB EXPO 2022

17-18<sup>th</sup> May 2022 (Online)

# Aperture Arrays

- □ Beamforming & spatial filtering using array of antenna elements along with associated RF & digital signal processing systems
- □ Applications: Communication, array signal processing, radar signal processing, radio astronomy
- □ Challenges: Calibration in presence of Mutual Coupling, Complex signal processing

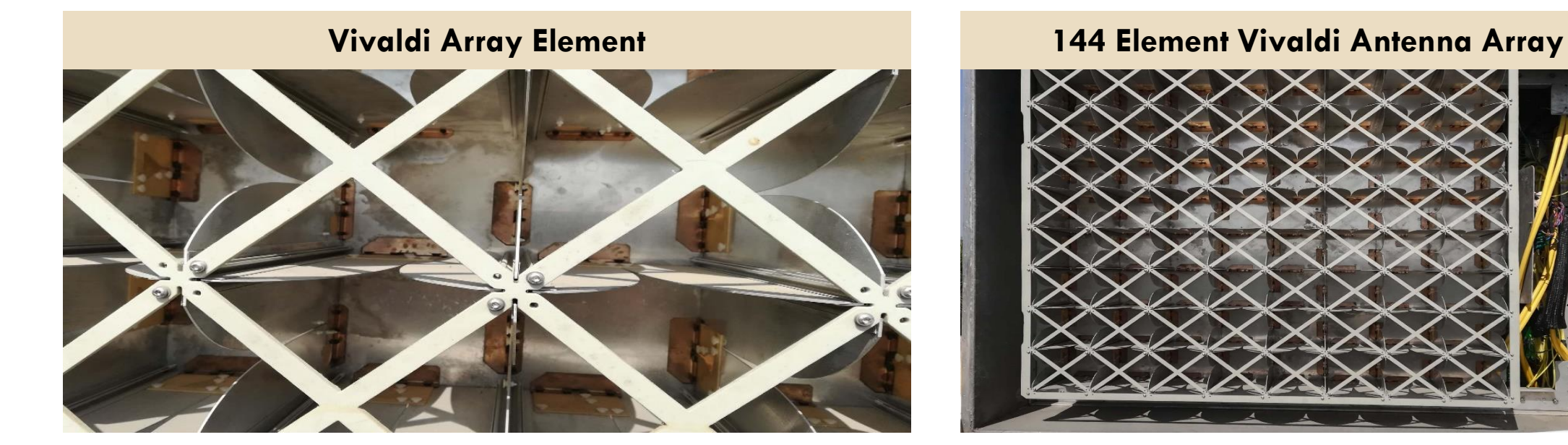

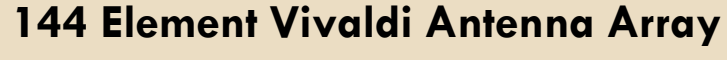

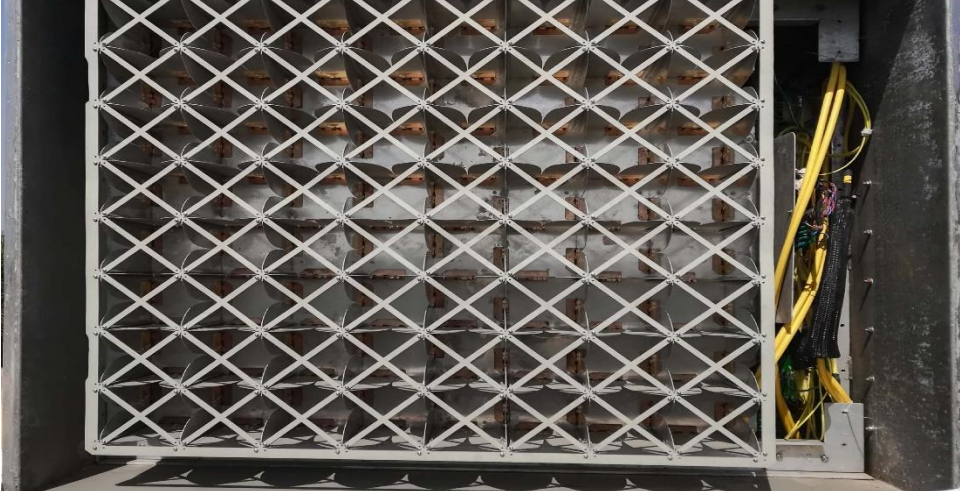

# Aperture Arrays in Radio Astronomy

- $\Box$  Radio telescopes detect radio emissions from the stellar objects
- Aperture arrays provide Wider Field-of-View (FoV), Increased Survey Speed, and Better Sensitivity

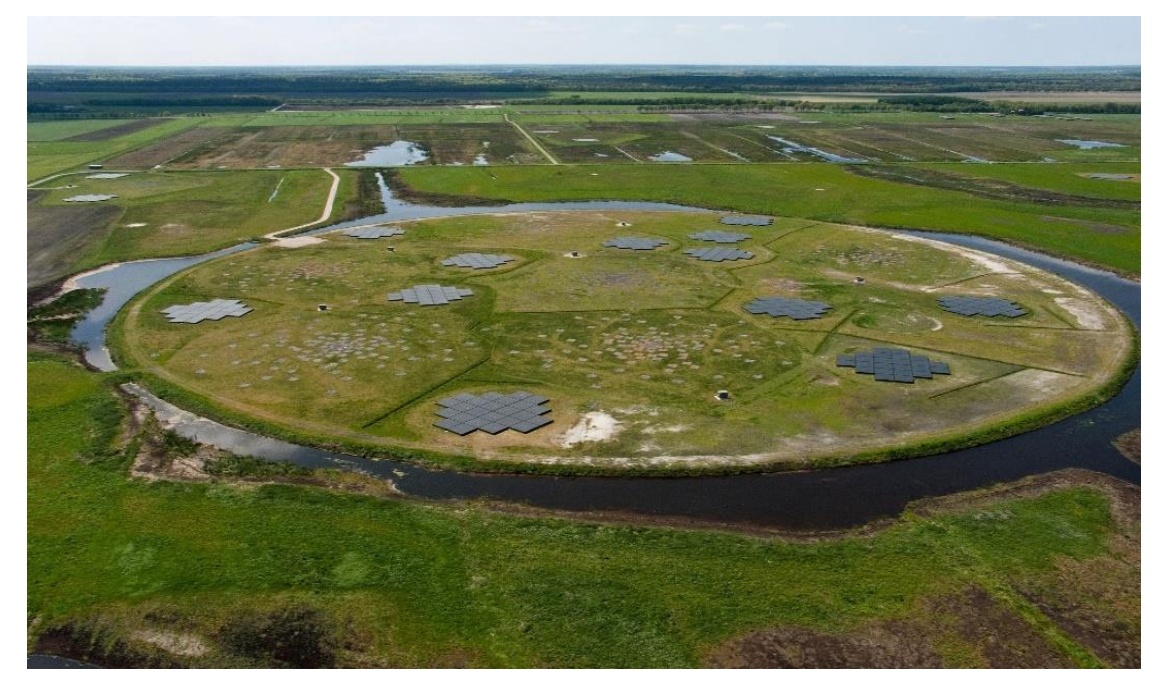

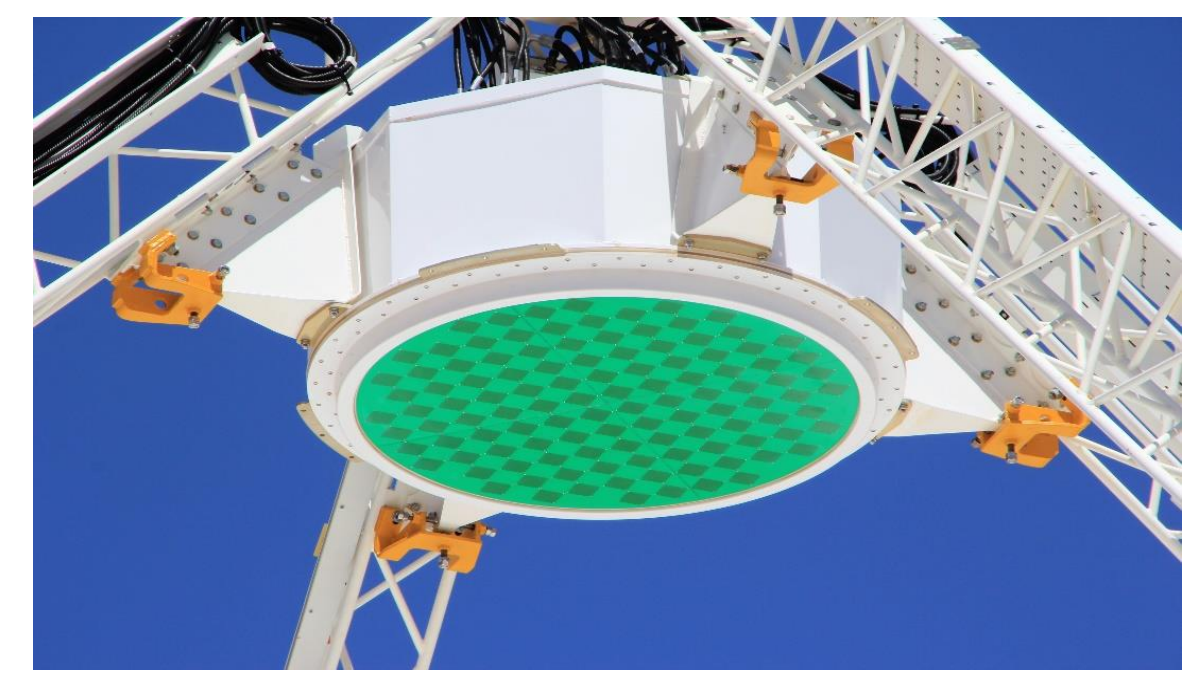

*Image Courtesy: ASTRON Image Courtesy: ASKAP*

## Aperture Arrays in Radio Astronomy

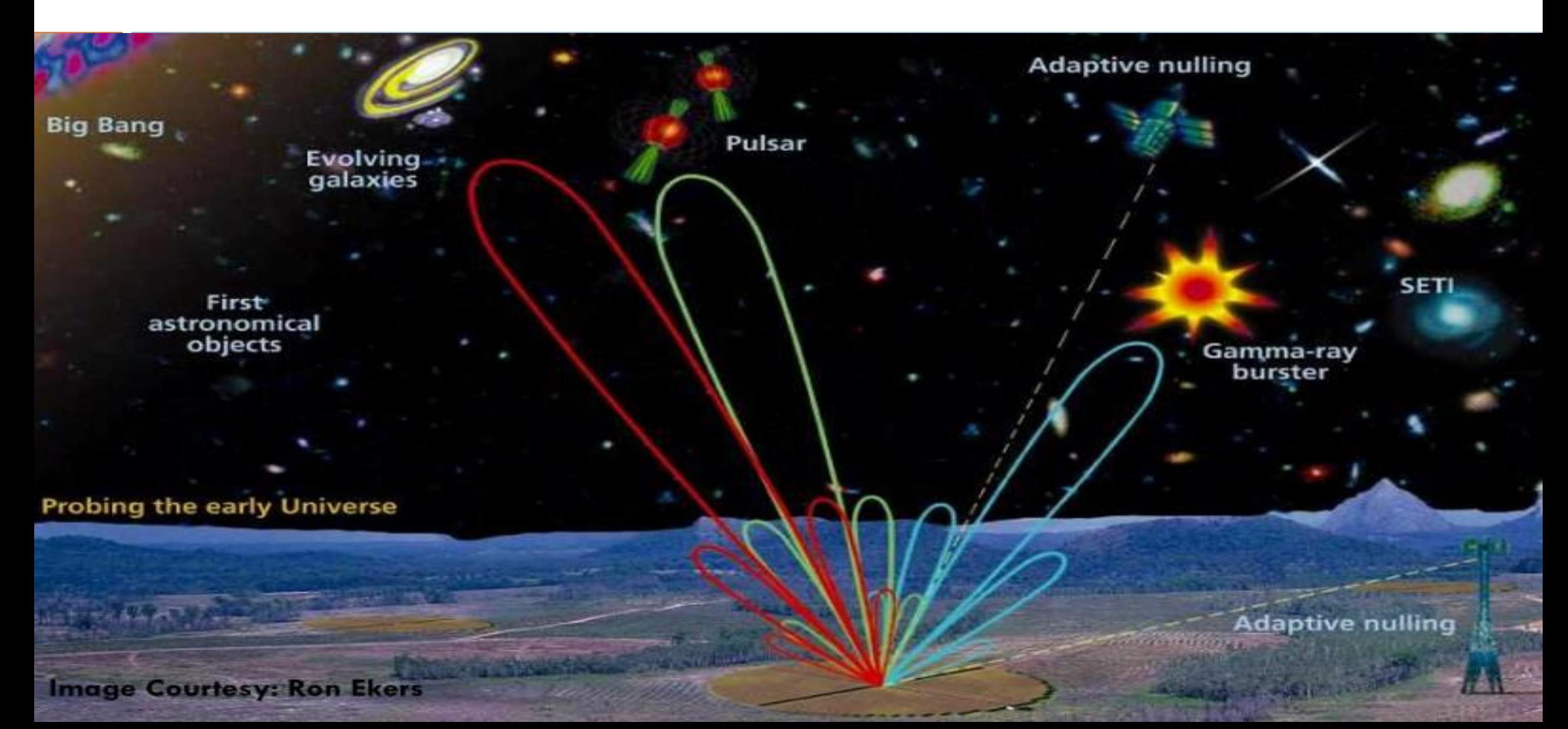

# Expanded GMRT: Aperture Array Development

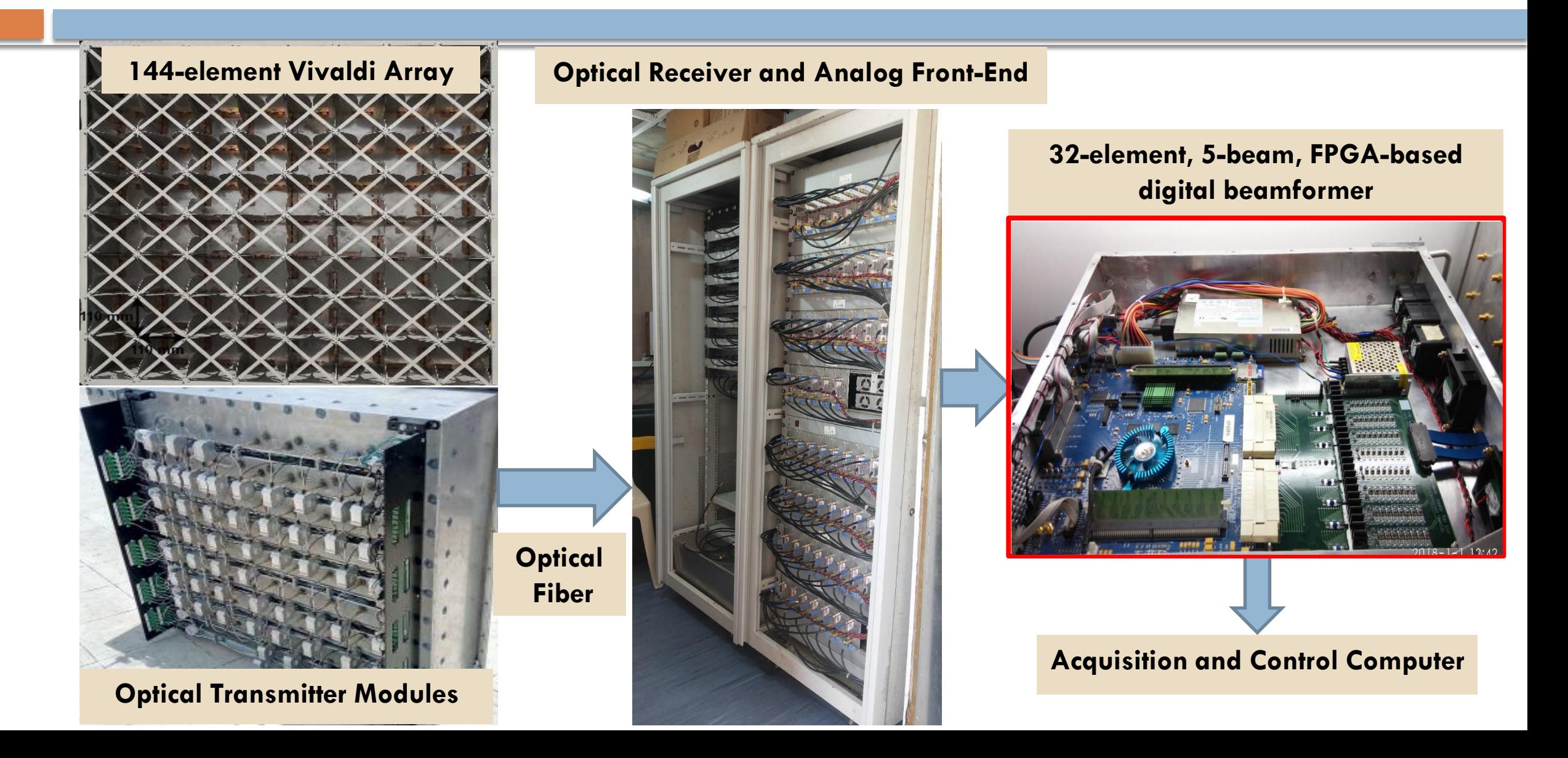

# Aperture Array Beamformer Simulation

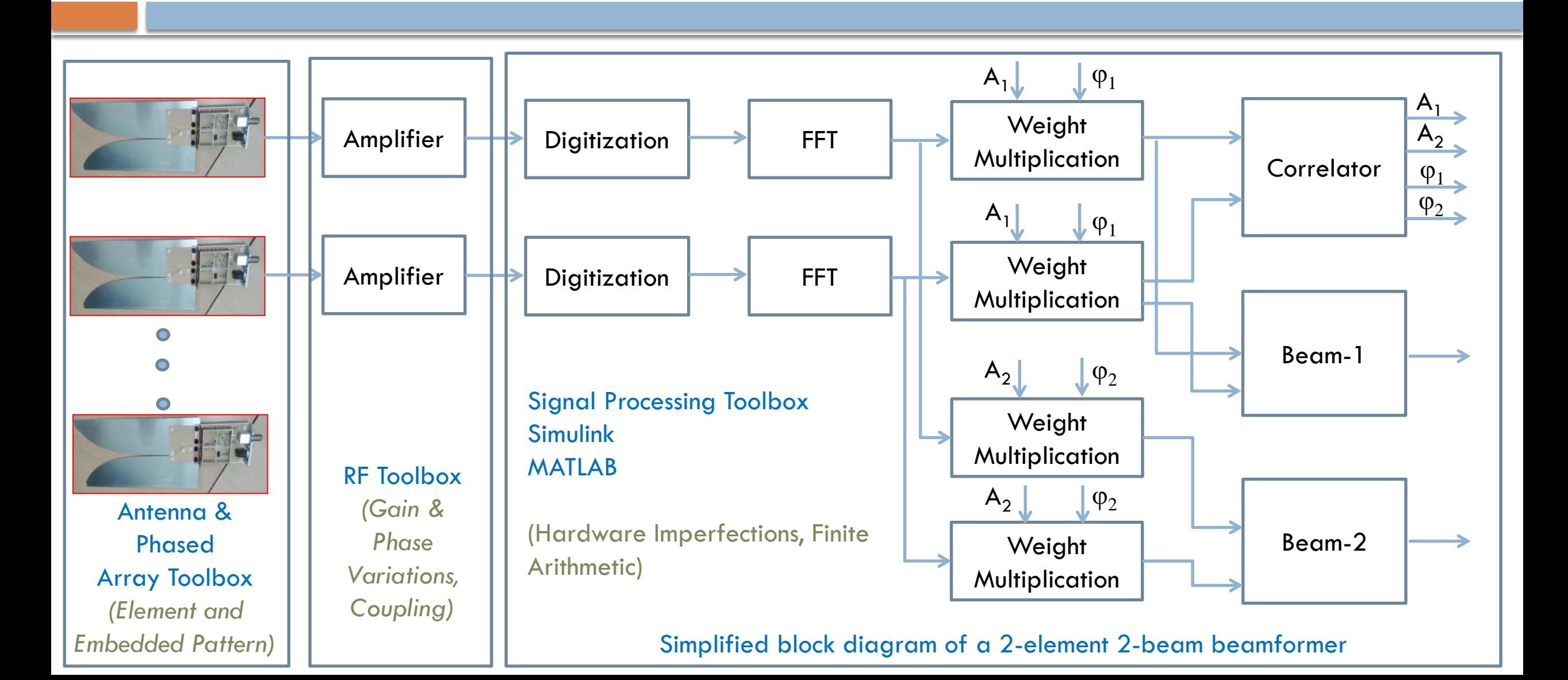

#### Free-space Test Range

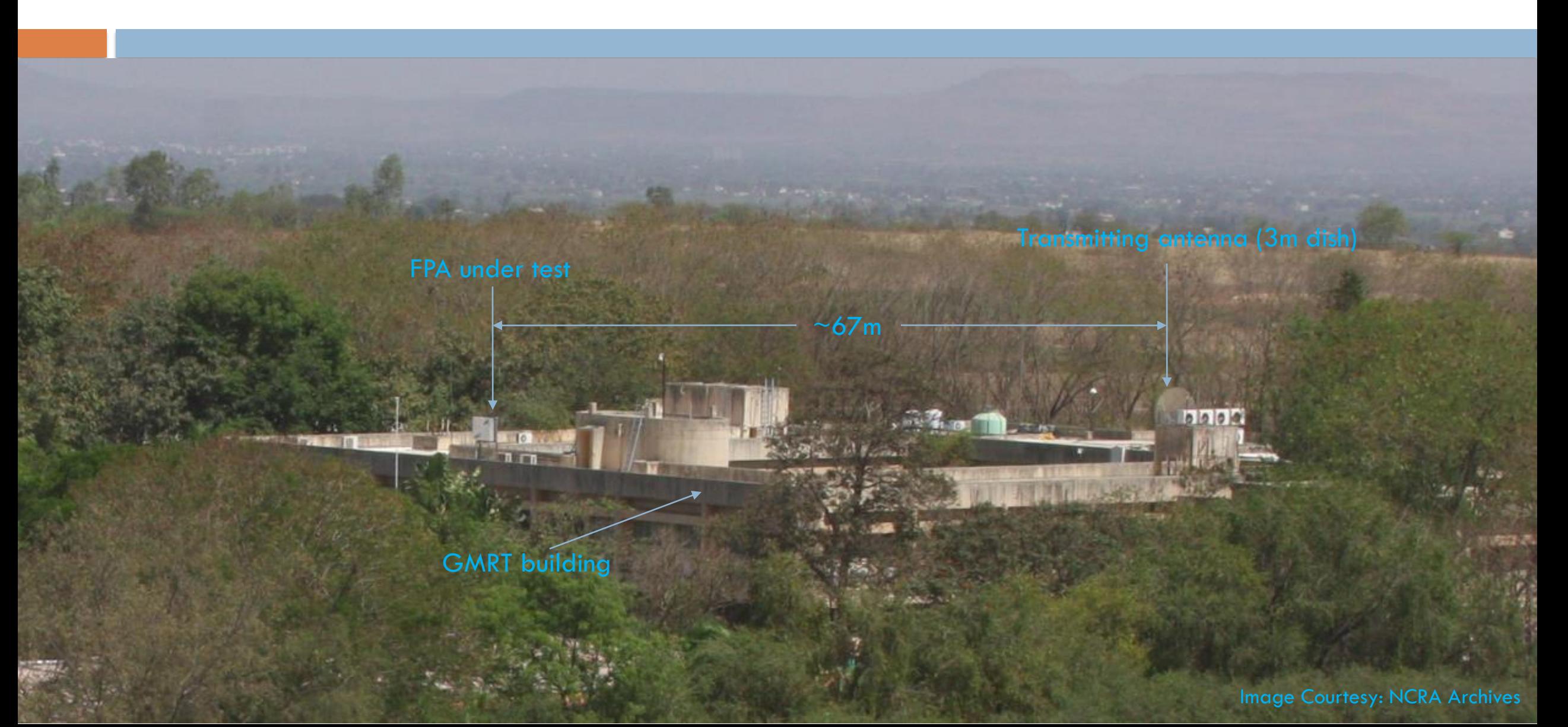

# Major Components of Simulation Model

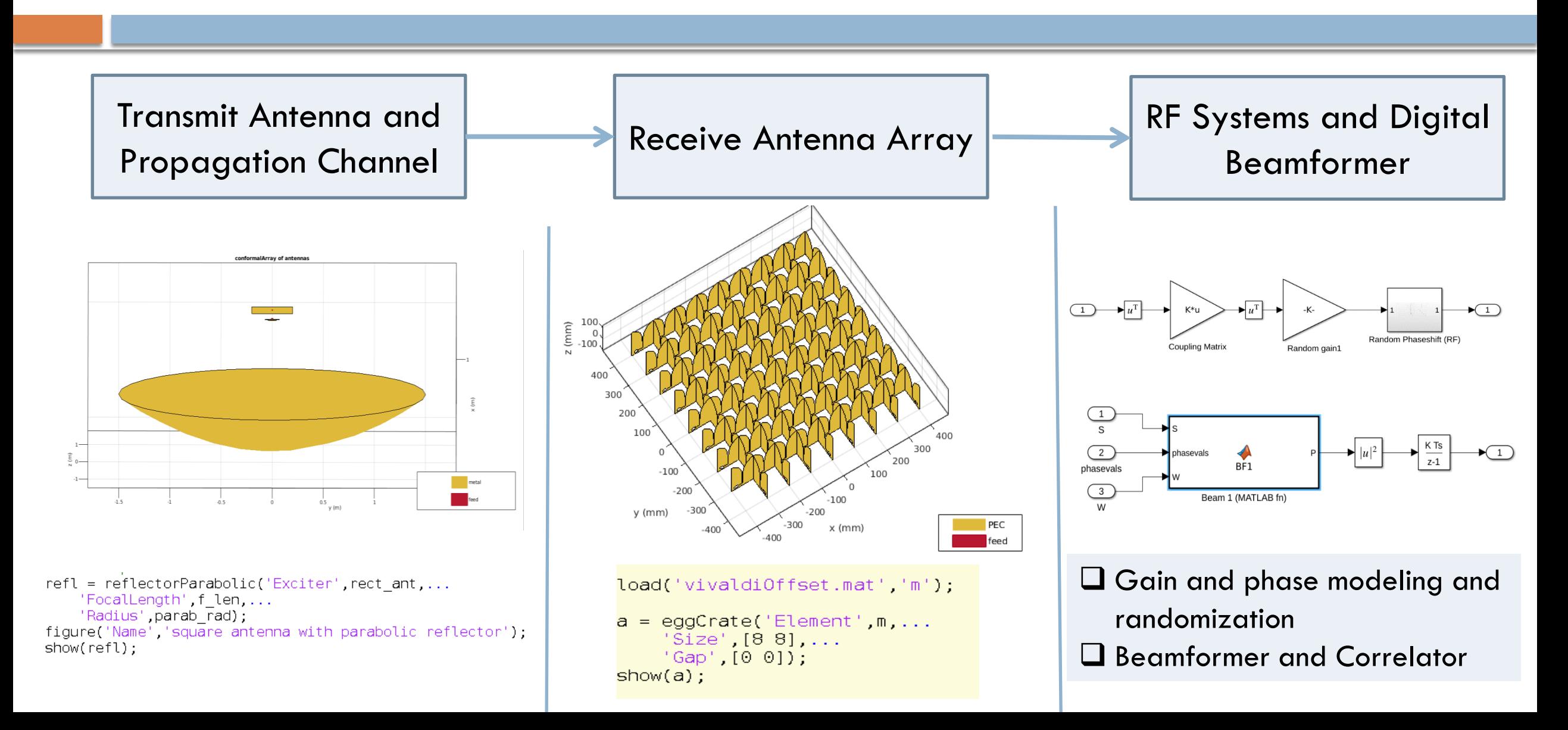

# Modeling Vivaldi Antenna Array

m=vivaldiOffsetCavity('TaperLength', h1,... 'ApertureWidth', wh,... 'OpeningRate' R.... 'TaperedSlotWidth', ws.... %dunno why added 5e-3  $'TaperOffset' 0...$ 'CrossTaperLength', 0.1e-3, ... %no crossing needed 'SlotLineWidth', ws.... 'CavityToTaperSpacing', ls1 + rs1, ... % check ifs correct value 'CavityShape' 'Circular' ... 'CavityOffset', [rs2 dmc],... 'GroundPlaneLength', Lground,... 'GroundPlaneWidth', Wground,... 'FeedOffset',  $rs1 + ls2 - dmc, ...$  % correct 'Conductor', metal('PEC'),... % an also use specific metals 'CavityDiameter' cavity dia); save('vivaldiOffset.mat' 'm')

 $show(m)$  ;

The geometry of the array can be selected through a mask file e.g. C3-F3, C4-F4, C5-F5, and C6-F6

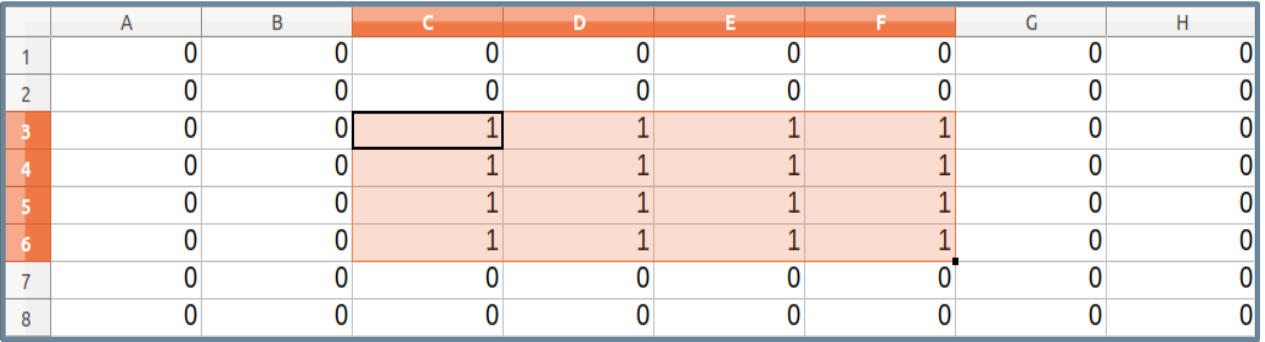

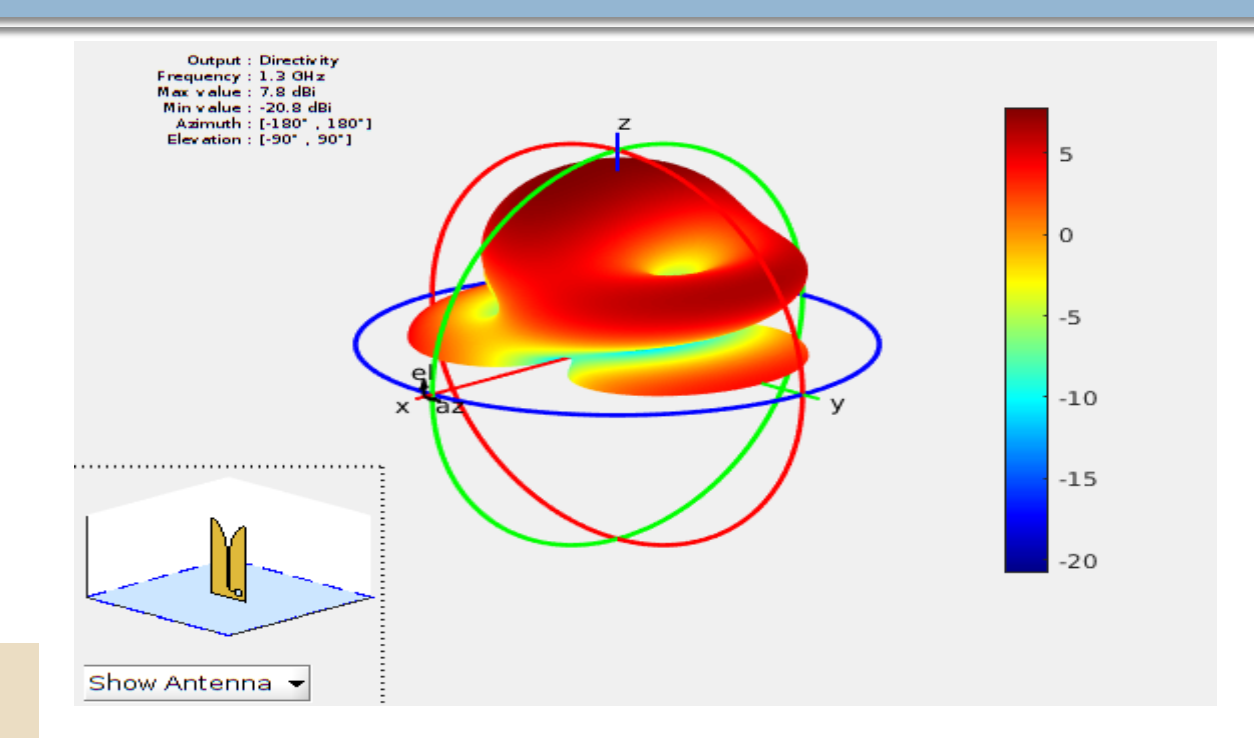

- Individual Vivaldi element pattern implemented using Antenna Toolbox
- Mutual coupling added in the receiver chain

# Adding Mutual coupling

- Coupling matrix is based on impedance parameters of the N-element array.
- Data from the phased array is pre-multiplied by the coupling matrix.

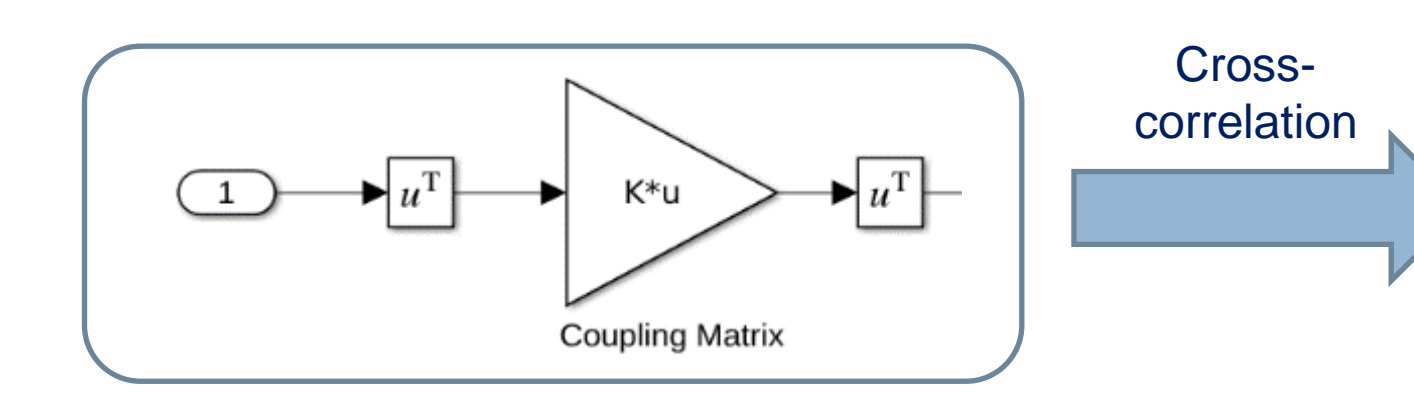

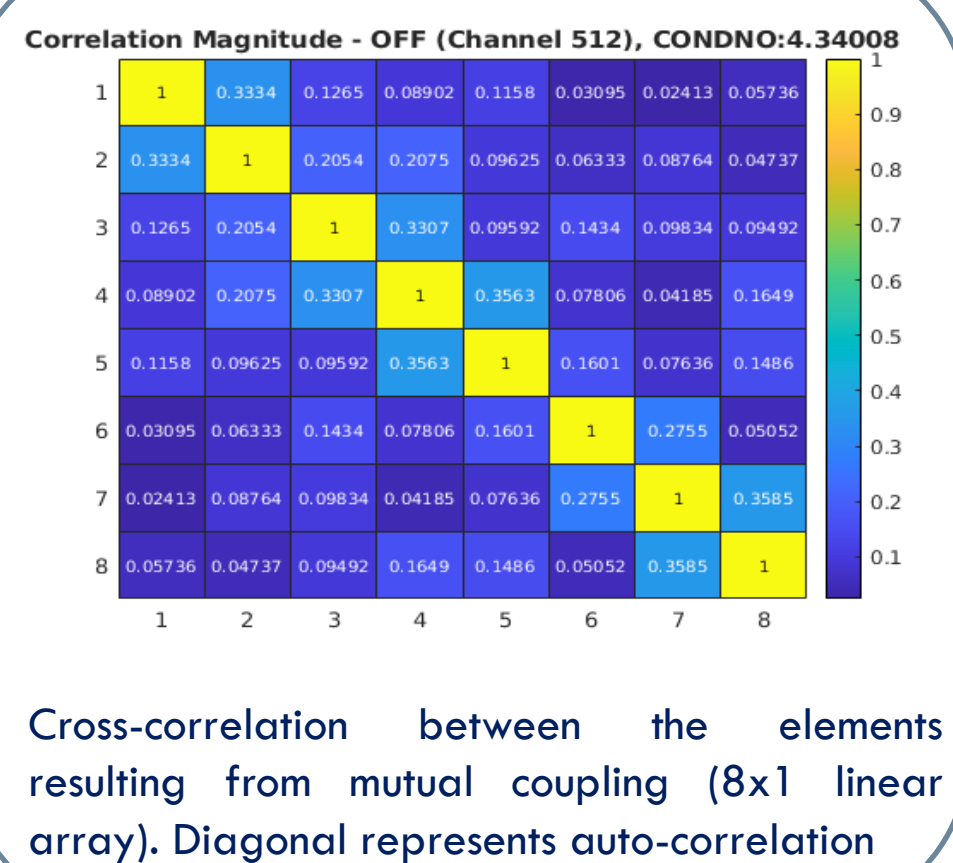

Pratschner, Stefan, et al. "A mutual coupling model for massive MIMO applied to the 3GPP 3D channel model." 25th European Signal Processing Conference (EUSIPCO). IEEE, 2017.

# Adding Gain & Phase Variations

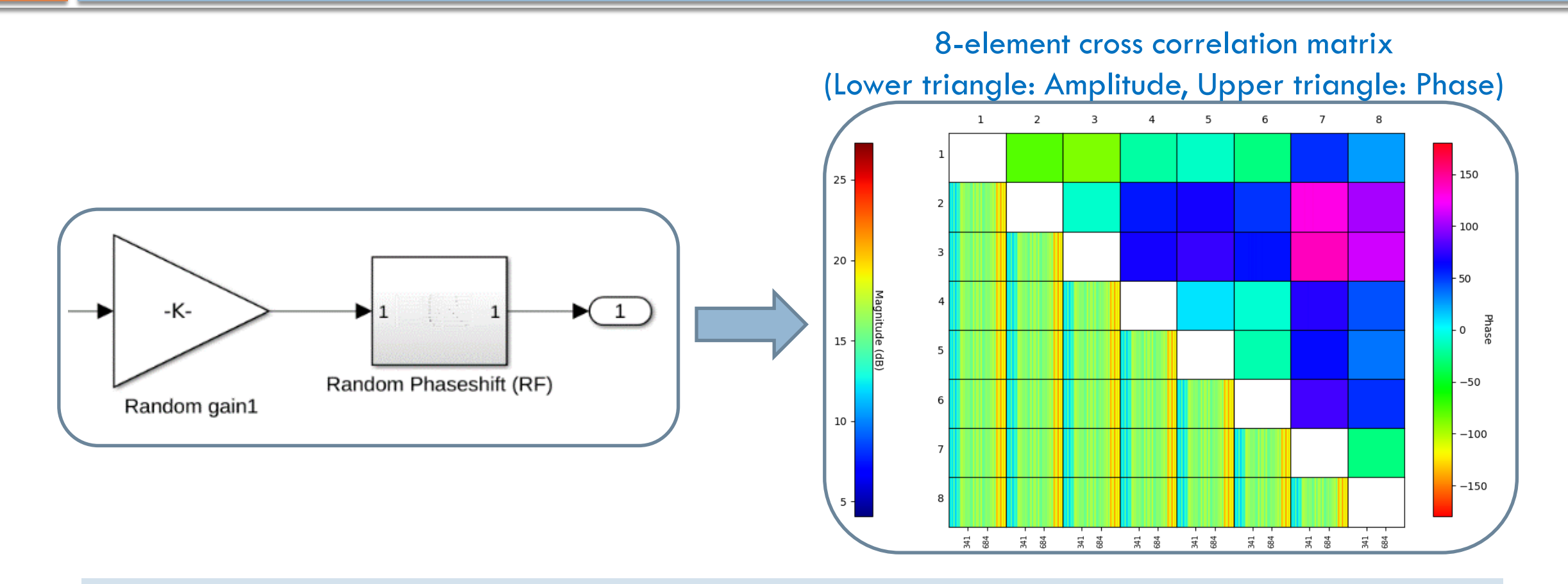

 Randomized gain is implemented through a multiplying factor Randomized phase is implemented via RF phase shifters (RF Toolbox)

# System Simulation Model

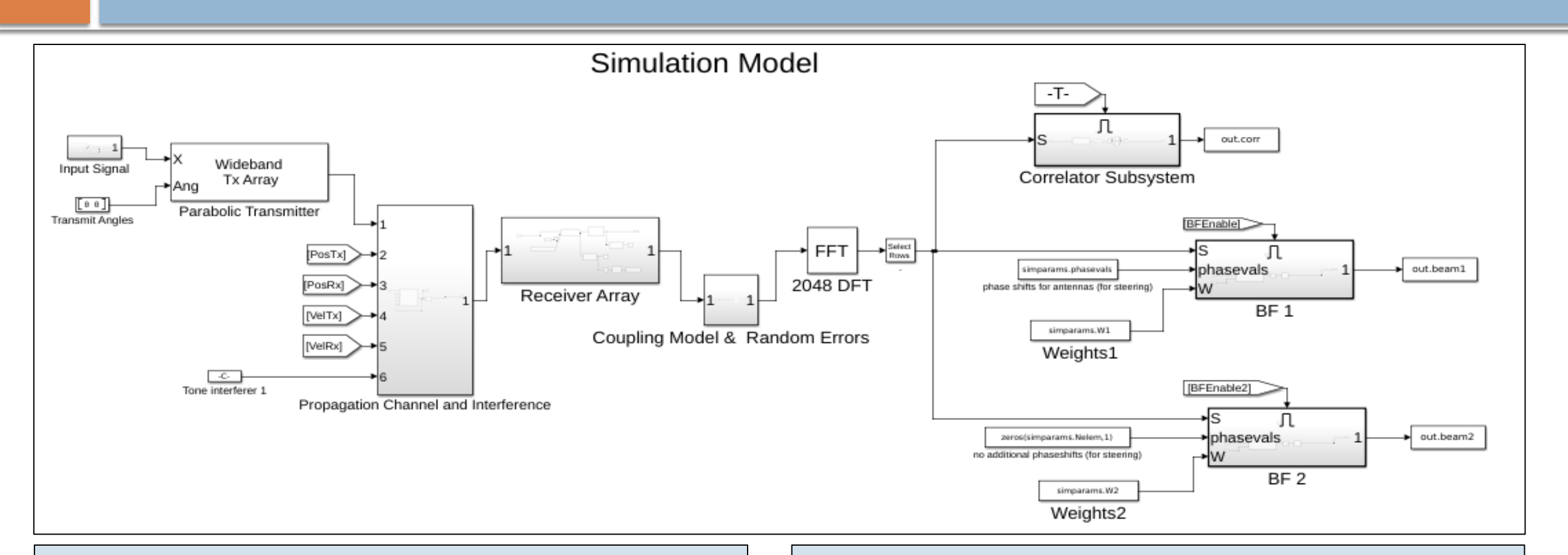

❑Transmit tone or broadband noise ❑Multiple transmitters ❑Variable array elements & array config. ❑Randomized receiver gain and phase ❑Programmable mutual coupling ❑Multi-beam beamformer and correlator

#### End-to-End System-level Simulation

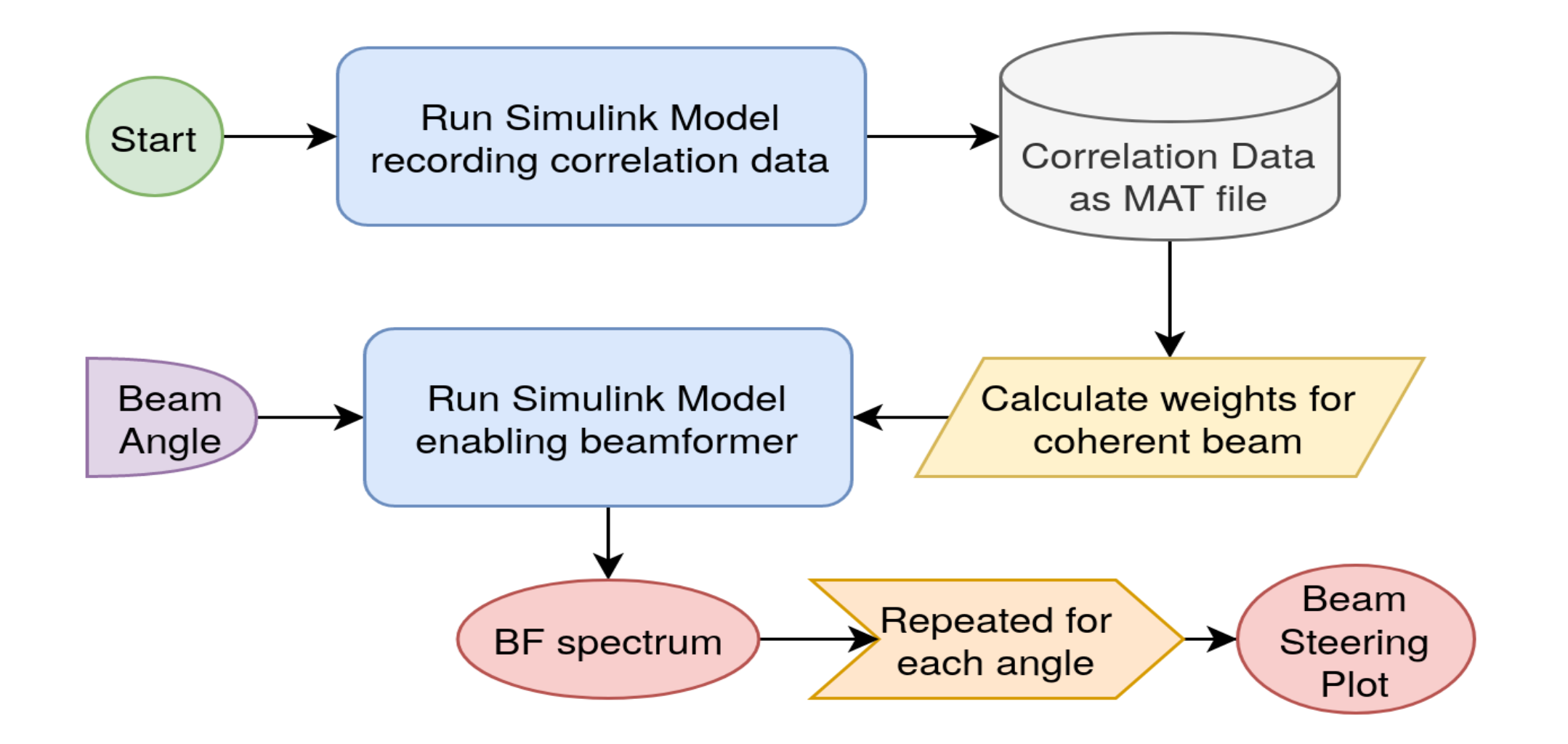

## Beam-steering & Multi-beamforming

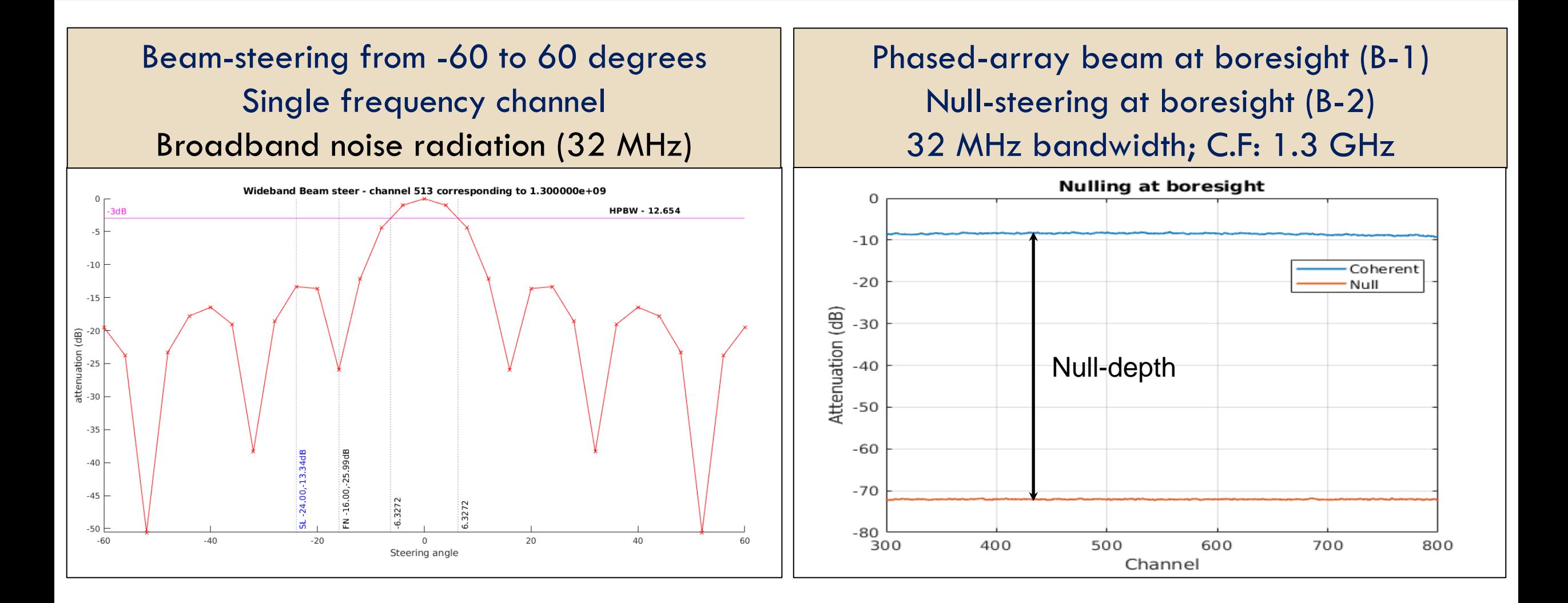

# Optimal Beamforming

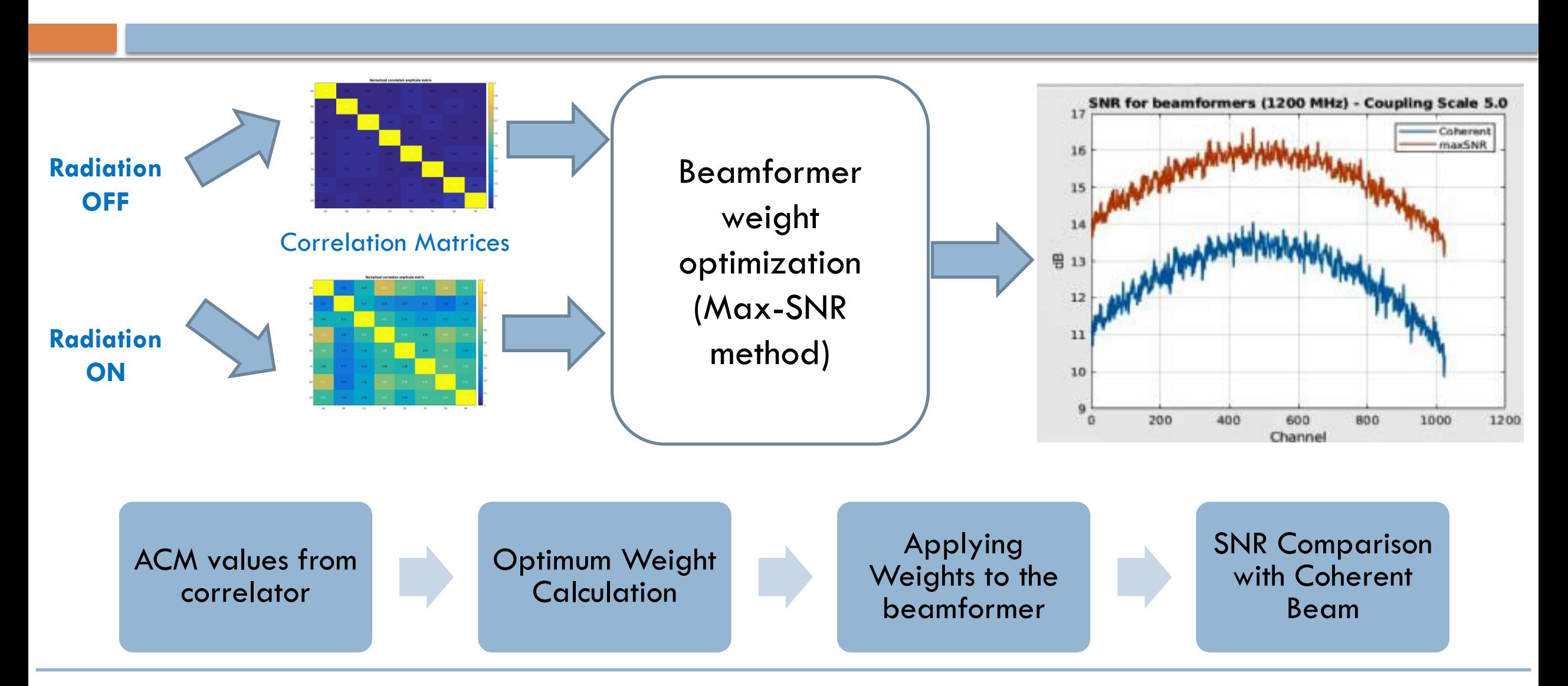

*M. V. Ivashina et al., "An Optimal Beamforming Strategy for Wide-Field Surveys With Phased Array-Fed Reflector Antennas", IEEE Transaction on Antennas and Propagation, July 2011*

# maxSNR Algorithm: Simulation Video

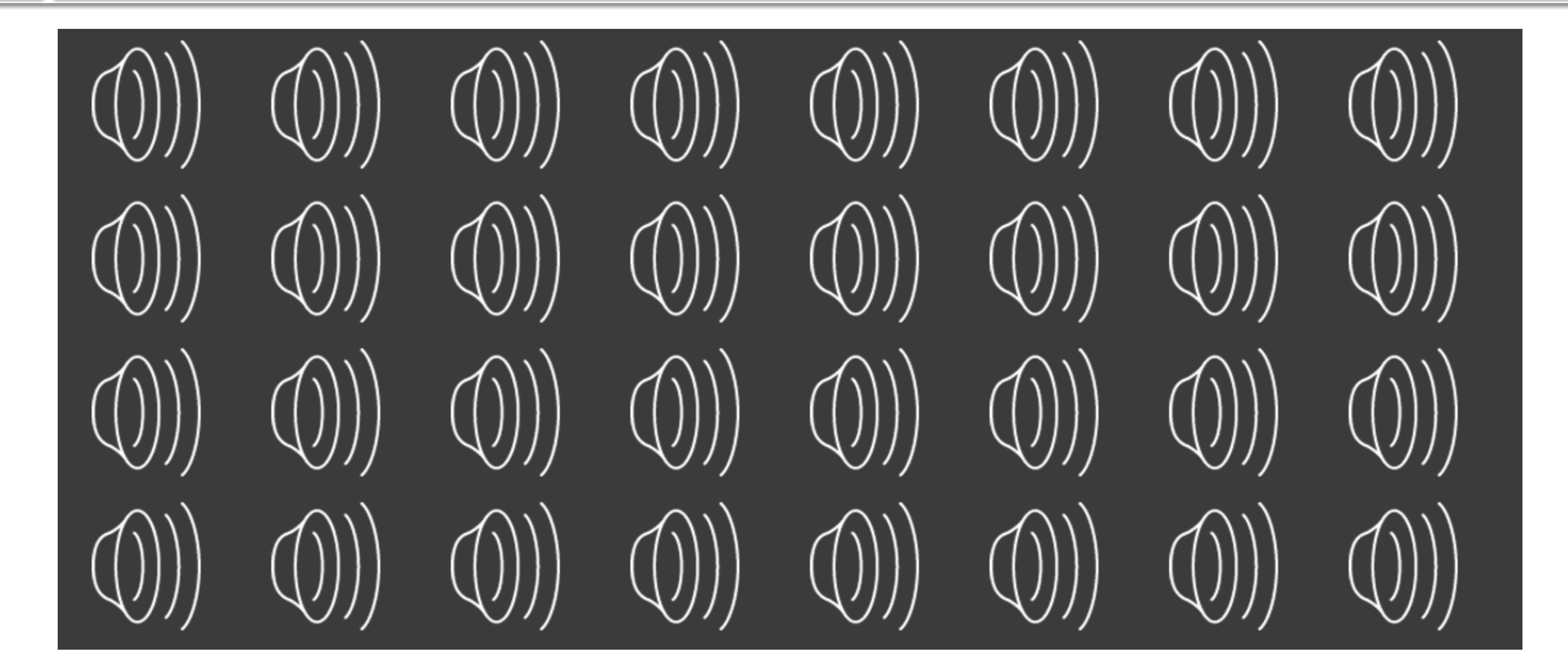

## Beam-steering Comparison with Experimental Test

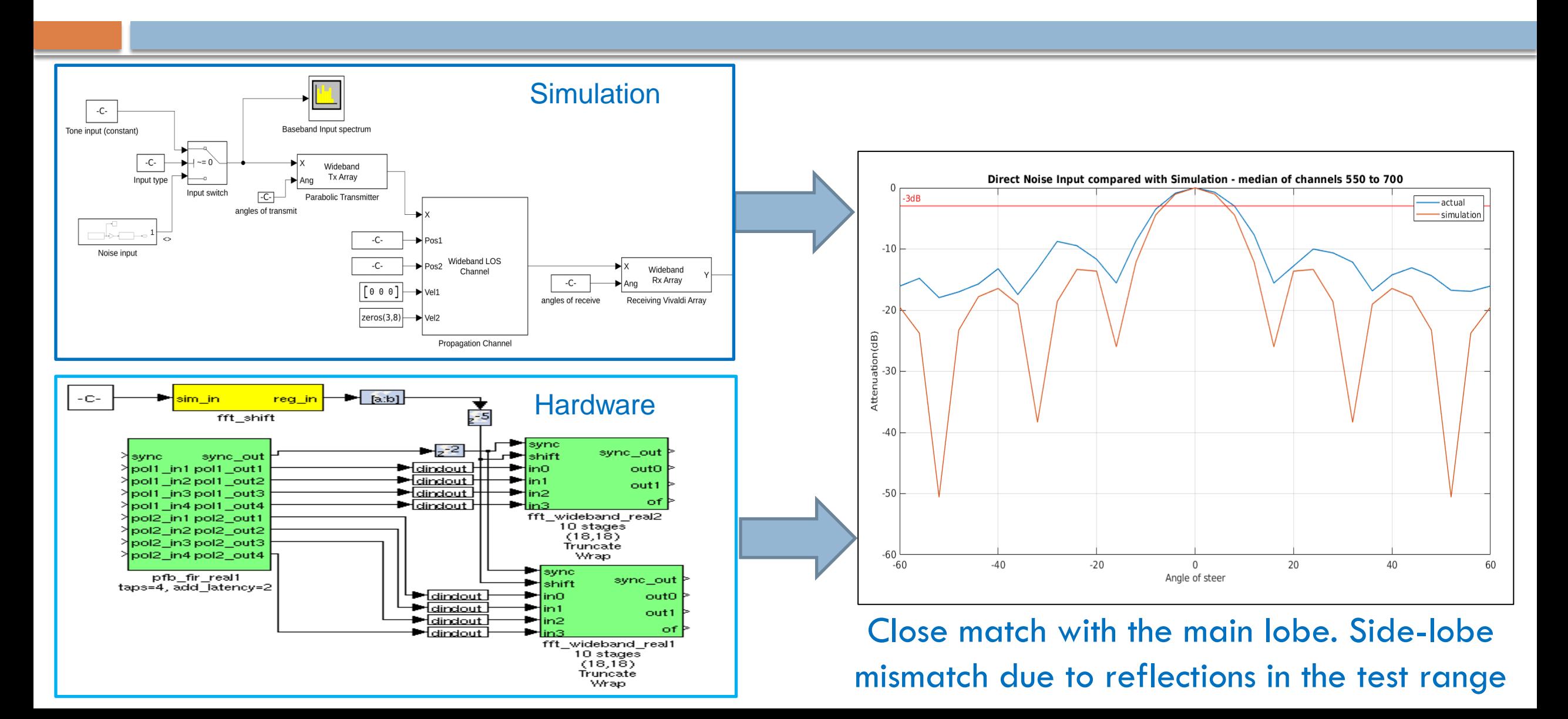

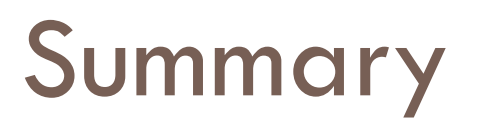

- ❑Aperture array beamforming simulator developed using toolboxes of MATLAB & Simulink
- ❑Beam-steering and beamforming tested for different RF and antenna configurations.
- ❑Simulation results provided insight on implementation trade-offs for calibration & beamforming prior to the actual experiment.

❑Future Work: HDL code generation and testing

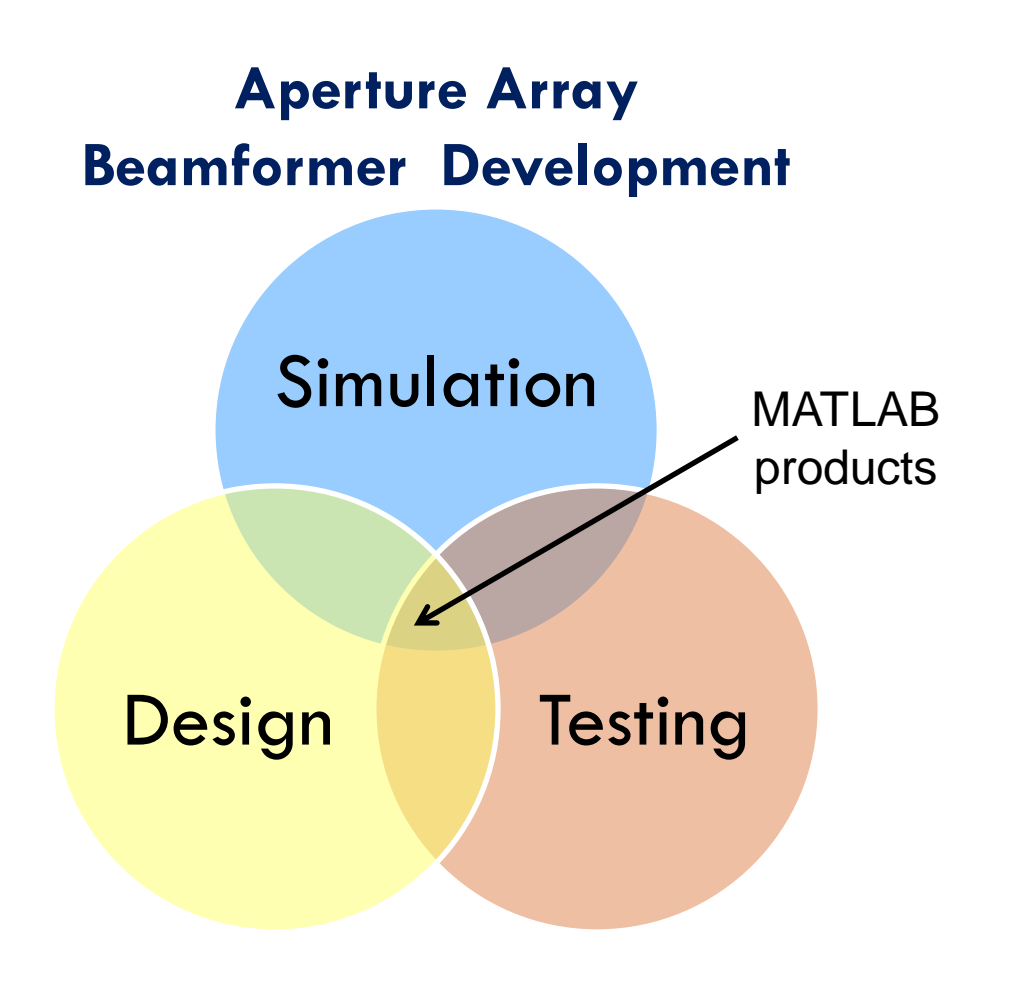